#### **МИНОБРНАУКИРОССИИ**  ФЕДЕРАЛЬНОЕ ГОСУДАРСТВЕННОЕ БЮДЖЕТНОЕ ОБРАЗОВАТЕЛЬНОЕ УЧРЕЖДЕНИЕ ВЫСШЕГО ОБРАЗОВАНИЯ **«БЕЛГОРОДСКИЙ ГОСУДАРСТВЕННЫЙ ТЕХНОЛОГИЧЕСКИЙ УНИВЕРСИТЕТ им. В.Г.ШУХОВА» (БГТУ им. В.Г. Шухова)**

УТВЕРЖДАЮ Директор ИТОМ к.т.н., доцент-С.С. Латышев acas 2021 г. **RC** 

**РАБОЧАЯ ПРОГРАММА дисциплины (модуля)** 

#### **ИНЖЕНЕРНАЯ ГРАФИКА**

#### направление подготовки:

20.03.01 - Техносферная безопасность

Квалификация

бакалавр

Форма обучения

очная

Институт технологического оборудования и машиностроения

Кафедра Начертательной геометрии и графики

Белгород 2021

Рабочая программа составлена на основании требований:<br>Федерального государственного образовател

- образовательного стандарта высшего образования - бакалавриат по направлению подготовки 20.03.01 Техносферная безопасность, утвержденного приказом Минобрнауки России от <u>«25» мая 2020</u> г. № 680 учебного плана, утвержденного ученым советом
- утвержденного ученым советом БГТУ им. В.Г. Шухова в 2021 году.

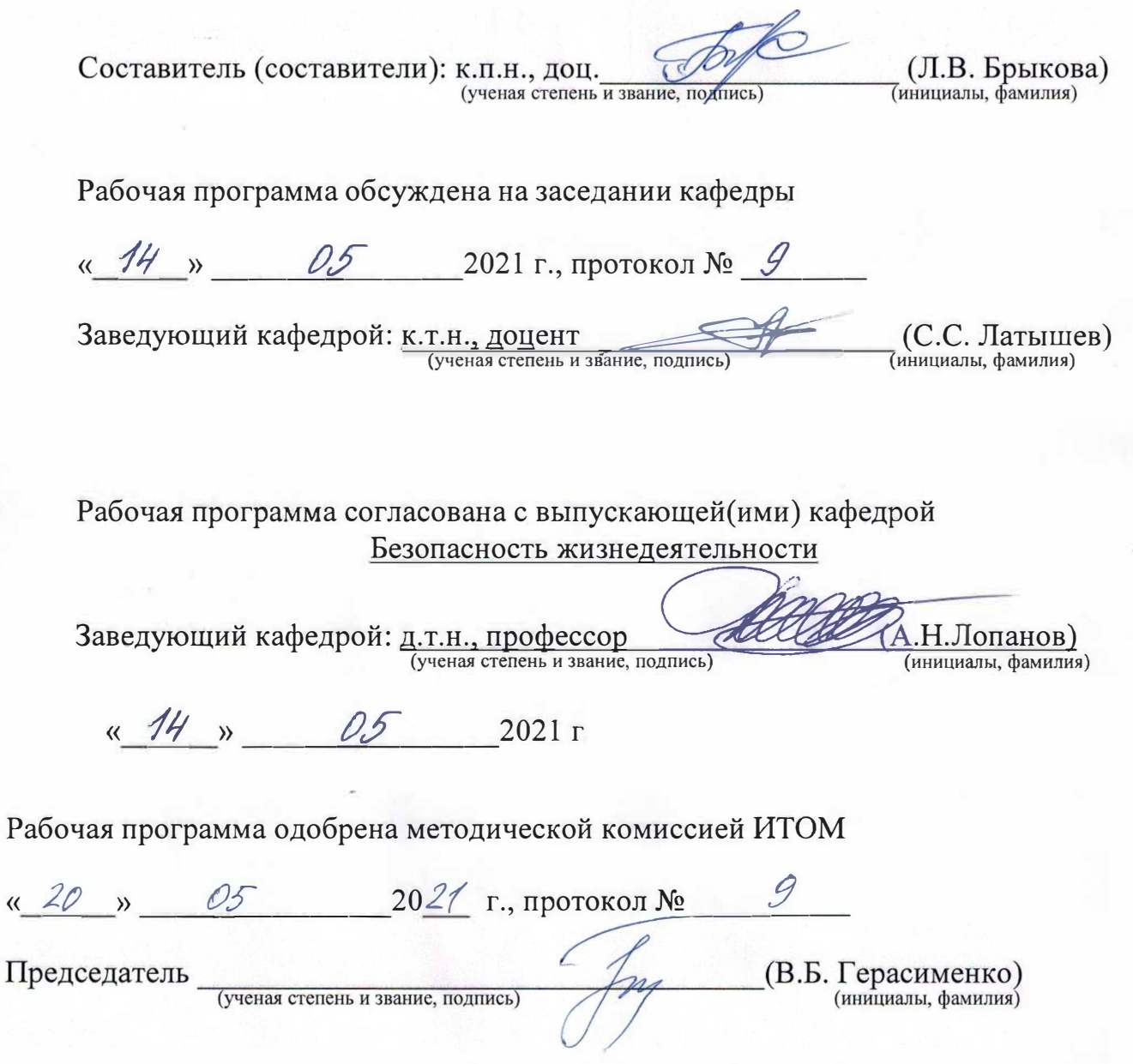

# **1. ПЛАНИРУЕМЫЕ РЕЗУЛЬТАТЫ ОБУЧЕНИЯ ПО ДИСЦИПЛИНЕ**

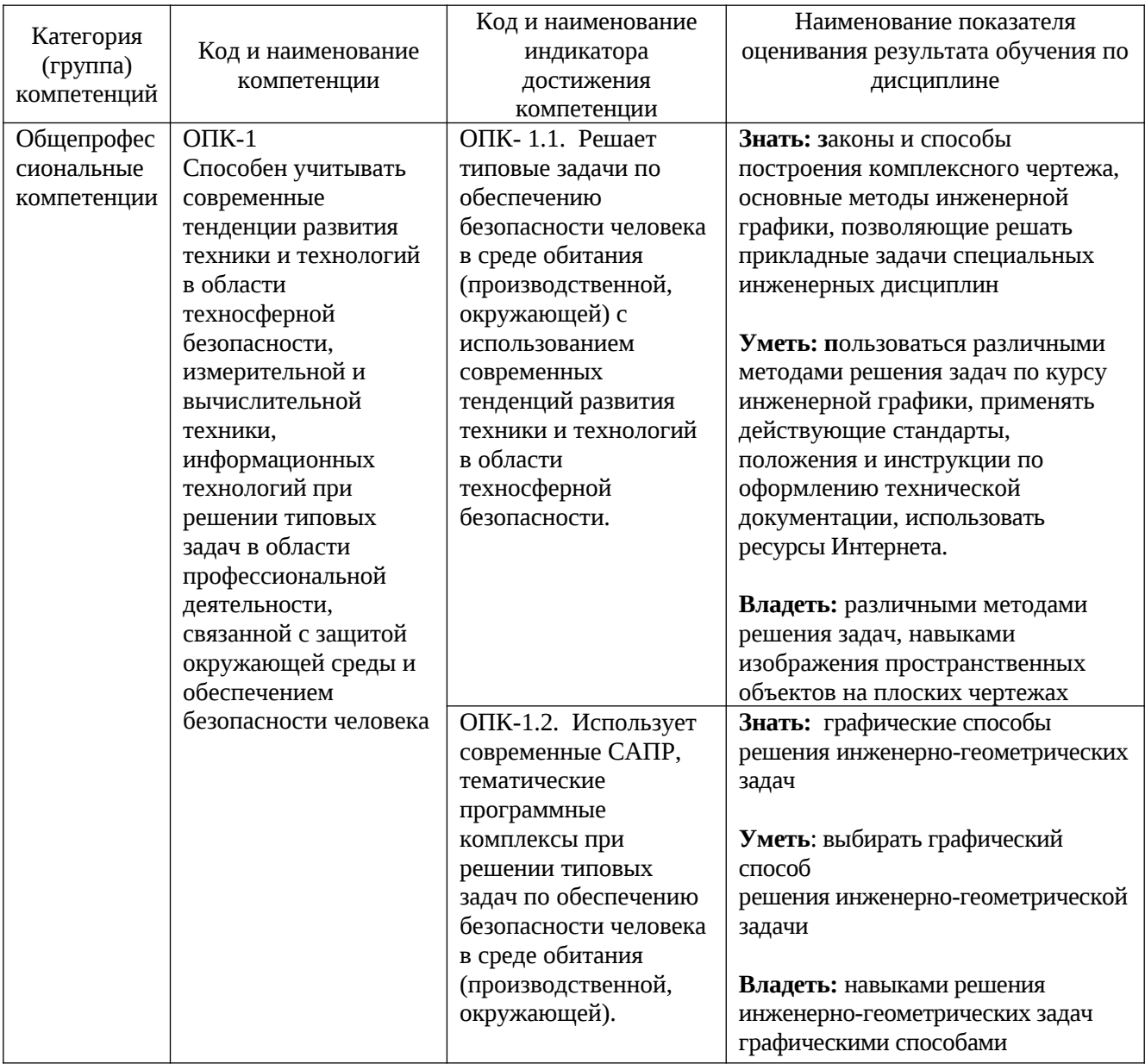

## **2. МЕСТО ДИСЦИПЛИНЫ В СТРУКТУРЕ ОБРАЗОВАТЕЛЬНОЙ ПРОГРАММЫ**

**1. Компетенция** ОПК-1 Способен учитывать современные тенденции развития техники и технологий в области техносферной безопасности, измерительной и вычислительной техники, информационных технологий при решении типовых задач в области профессиональной деятельности, связанной с защитой окружающей среды и обеспечением безопасности человека

Данная компетенция формируется следующими дисциплинами:

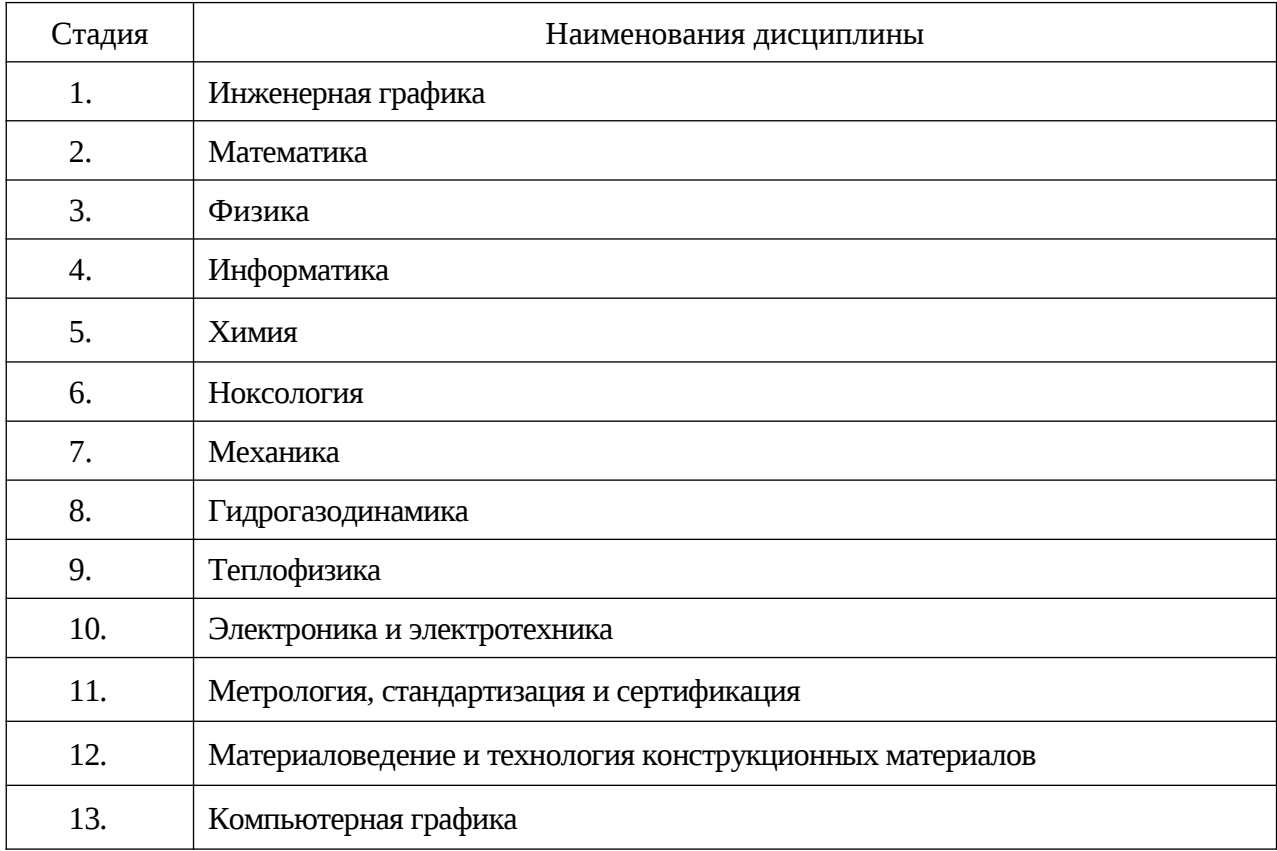

# **3. ОБЪЕМ ДИСЦИПЛИНЫ**

Общая трудоемкость дисциплины составляет 3 зач. единиц, 108 часов. Форма промежуточной аттестации зачет.

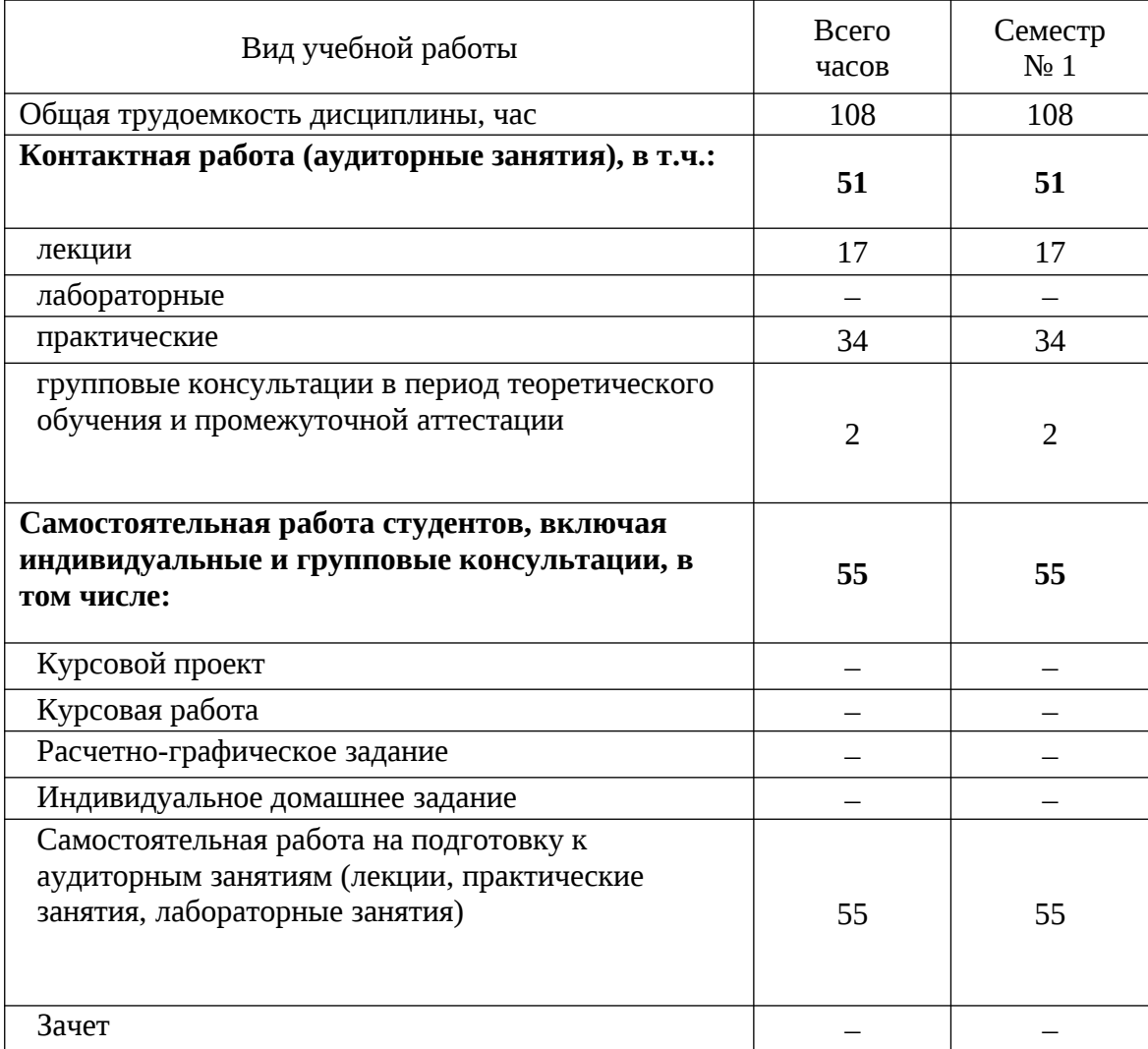

# **4. СОДЕРЖАНИЕ ДИСЦИПЛИНЫ**

### **4.1 Наименование тем, их содержание и объем**

**Курс 1 Семестр 1**

|                                                            |                                                                                                    |                |                | Объем на тематический   |                |  |
|------------------------------------------------------------|----------------------------------------------------------------------------------------------------|----------------|----------------|-------------------------|----------------|--|
|                                                            |                                                                                                    |                |                | раздел по видам учебной |                |  |
|                                                            |                                                                                                    | нагрузки, час  |                |                         |                |  |
| $N_2$<br>$\Pi/\Pi$                                         | Наименование раздела<br>(краткое содержание)                                                                                                    | Лекции         | Практические   | m<br>Лабораторные       | Самостоятельна |  |
| 1.                                                         | Стандарты выполнения чертежей. Геометрическое черчение.                                                                                                    |                |                |                         |                |  |
|                                                            | Общие сведения по оформлению чертежей. ГОСТы<br>2.301-68, 2.302 -68, 2.303-68, 2.304-81, 2.307-68.<br>Правила построения сопряжений, уклона, конусности.                                                   |                | 4              |                         | 4              |  |
| Виды проецирования. Метод Монжа. Проецирование точки<br>2. |                                                                                                    |                |                |                         |                |  |
|                                                            | проецирования. Комплексный<br>Виды<br>чертеж<br>И<br>координаты точки. Положение точки относительно<br>плоскостей проекций.                                                                                | $\overline{2}$ | $\overline{2}$ |                         | 6              |  |
| 3.<br>Проецирование прямой.                                |                                                                                                    |                |                |                         |                |  |
|                                                            | Задание и изображение прямой на чертеже. Положение<br>прямой относительно плоскостей проекций. Взаимное<br>положение прямых. Конкурирующие точки. Анализ<br>отрезка прямой общего положения. Следы прямой. | $\overline{2}$ | 4              |                         | 6              |  |
| 4.<br>Проецирование плоскости                              |                                                                                                    |                |                |                         |                |  |
|                                                            | Задание и изображение плоскости на чертеже.<br>Положение плоскости относительно плоскостей<br>проекций. Принадлежность точки и прямой плоскости.<br>Главные линии плоскости.                               | $\overline{2}$ | 4              |                         | 6              |  |
| 5.<br>Поверхности                                          |                                                                                                    |                |                |                         |                |  |
| 5.1                                                        | Образование, задание и изображение поверхностей.<br>Классификация поверхностей. Гранные поверхности и<br>многогранники. Поверхности вращения.<br>Принадлежность точки и прямой поверхностям.               | $\overline{2}$ | 4              |                         | 6              |  |
| 5.2                                                        | Пересечение поверхностей плоскостью частного<br>положения. Основные способы построения взаимного<br>пересечения поверхностей. Метод секущих<br>плоскостей.                                                 | $\overline{2}$ | 4              |                         | 8              |  |
| 6.<br>Проекционное черчение                                |                                                                                                    |                |                |                         |                |  |
| 6.1                                                        | ГОСТ 2.305-68 - виды, разрезы, сечения. Построение<br>проекций геометрических тел. Разрезы простые и<br>сложные.                                                                                           | $\overline{2}$ | 4              |                         | 6              |  |
| 6.2                                                        | Аксонометрические изображения.                                                                                                    | $\overline{2}$ | $\overline{4}$ |                         | 6              |  |
| 7.<br>Разъемные и неразъемные соединения.                  |                                                                                                    |                |                |                         |                |  |
|                                                            | ГОСТ 2.311-81 - правила изображения и нанесения<br>обозначения<br>резьбы.<br>Изображение<br>условного<br>крепежных деталей. Виды соединений.                                                               | 3              | 4              |                         | 7              |  |
|                                                            | <b>BCELO</b>                                                                                                    | 17             | 34             |                         | 55             |  |

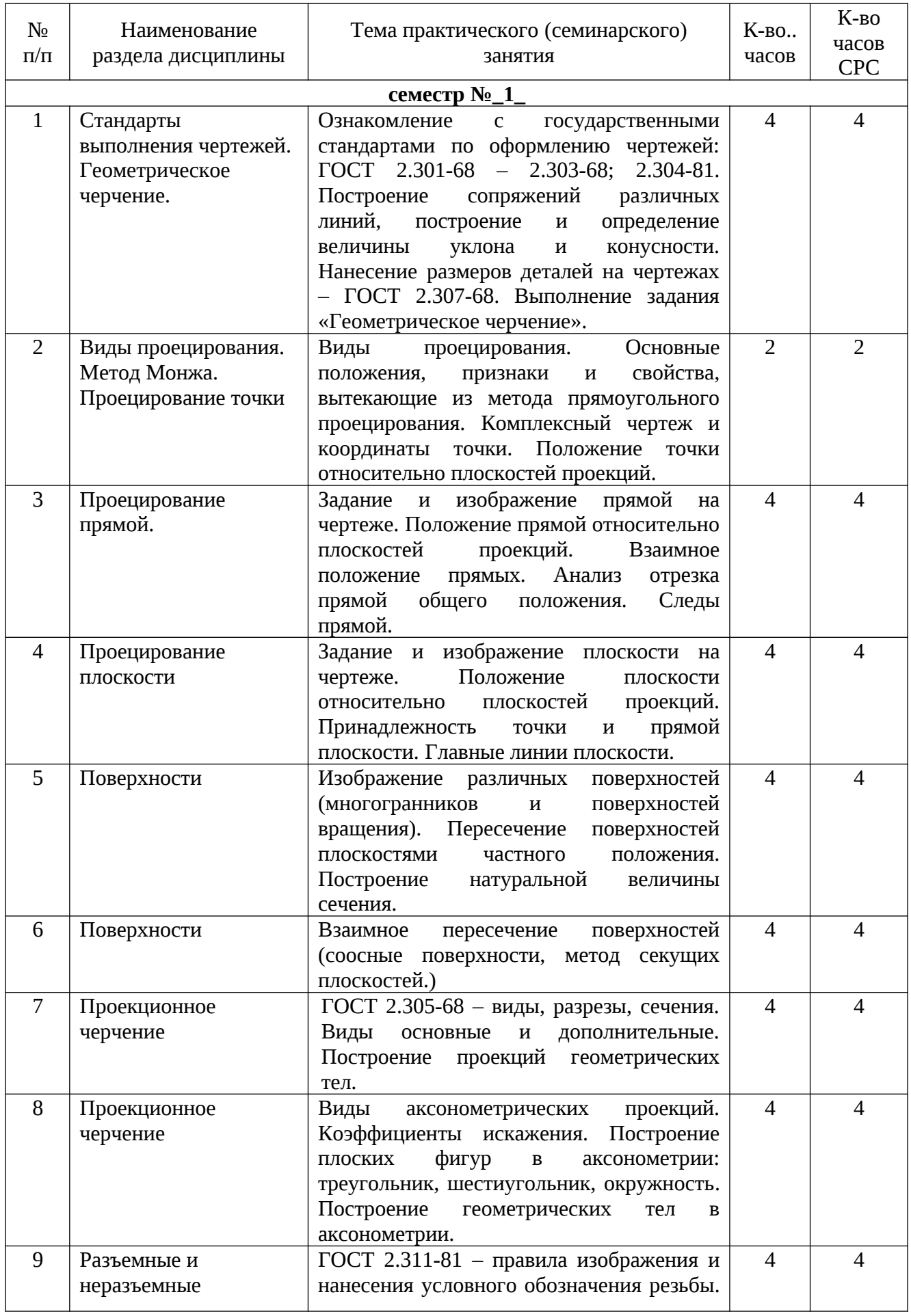

# **4.2.** С**одержание практических занятий**

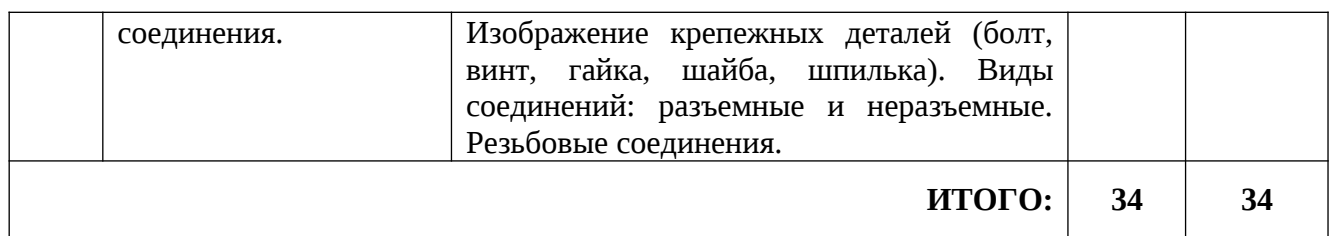

## **4.3. Содержание лабораторных занятий**

Проведение лабораторных занятий не предусмотрено учебным планом.

## **4.4. Содержание курсового проекта/работы**

Выполнение курсового проекта/работы по дисциплине «Инженерная графика» не предусмотрено учебным планом.

## **4.5. Содержание индивидуальных домашних заданий**

Выполнение индивидуального домашнего задания по дисциплине «Инженерная графика» не предусмотрено учебным планом.

## **5. ОЦЕНОЧНЫЕ МАТЕРИАЛЫ ДЛЯ ПРОВЕДЕНИЯ ТЕКУЩЕГО КОНТРОЛЯ, ПРОМЕЖУТОЧНОЙ АТТЕСТАЦИИ**

### **5.1. Реализация компетенций**

**1. Компетенция** ОПК-1 Способен решать задачи профессиональной деятельности, применяя методы моделирования, математического анализа, естественнонаучные и общеинженерные знания.

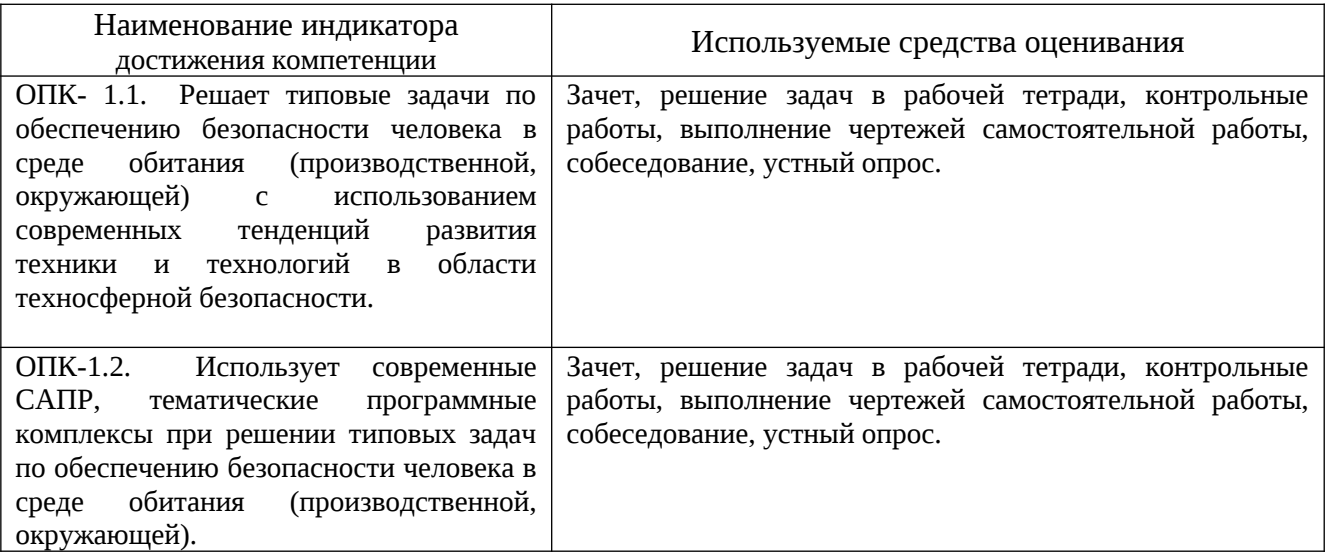

### **5.2. Типовые контрольные задания для промежуточной аттестации**

### **5.2.1. Перечень контрольных вопросов (типовых заданий) для зачета**

**Промежуточная аттестация** в конце 1-го семестра осуществляется в форме **зачета.** При проведении зачета зачетный билет, содержащий две задачи, выбирают сами студенты в случайном порядке. Билеты ежегодно утверждаются на заседании кафедры. Для подготовки студенту отводится время в пределах 1 академического часа.

Решение заданий билета выполняется на самом билете с помощью чертежных инструментов.

Зачет принимают два преподавателя кафедры в присутствии студентов группы.

*Типовой вариант зачетного билета* 

Министерство образования и науки РФ имы концественное учреждение высшего образования<br>Белгородский государственный Технологический университет им. В.Г. Шухова<br>Кафедра Начертательной геометрии и графики

ЗАЧЕТНОЕ ЗАЛАНИЕ №5

1. Из т.А восстановить перпендикуляр к плоскости треугольника АВС. Отложить на перпендикуляре отрезок АД=40 мм.

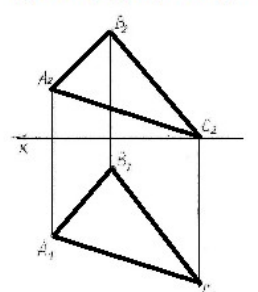

2. По наглядному изображению детали построить 3 вида, проставить размеры.

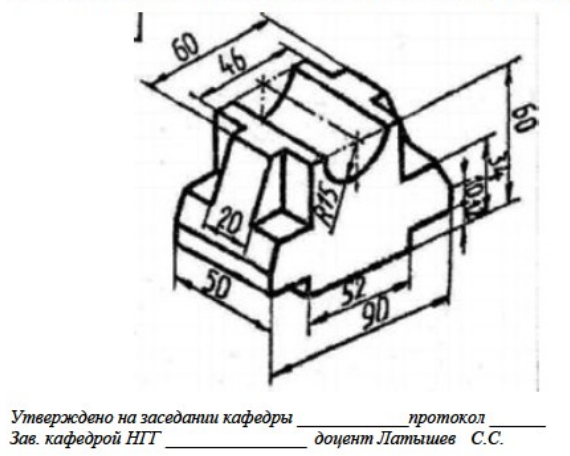

## **5.2.2. Перечень контрольных материалов для защиты курсового проекта/ курсовой работы**

Выполнение курсового проекта/работы по дисциплине «Инженерная графика» не предусмотрено учебным планом.

**5.3. Типовые контрольные задания (материалы)** 

**Текущий контроль** осуществляется в течение семестра в форме решения задач в рабочей тетради, контрольных работ, выполнение чертежей самостоятельной работы, собеседования, устного опроса.

**Рабочая тетрадь** по разделам начертательной геометрии предназначена для проработки и закреплении студентами лекционного материала, самостоятельной работы дома, на консультациях и практических занятиях. Данное учебнопрактическое пособие выдается каждому студенту на первом практическом занятии. В рабочей тетради представлены упражнения и задачи разного уровня сложности по начертательной геометрии и инженерной графике для самостоятельной и аудиторной работы студентов, перед каждым разделом перечень контрольных вопросов для освоения материала. Рабочая тетрадь позволяет интенсифицировать учебный процесс, экономить время студентов на занятии, а также экономит время студентов при самостоятельной работе по данному курсу.

Правильность выполнения и оформления заданий регулярно контролируется преподавателем.

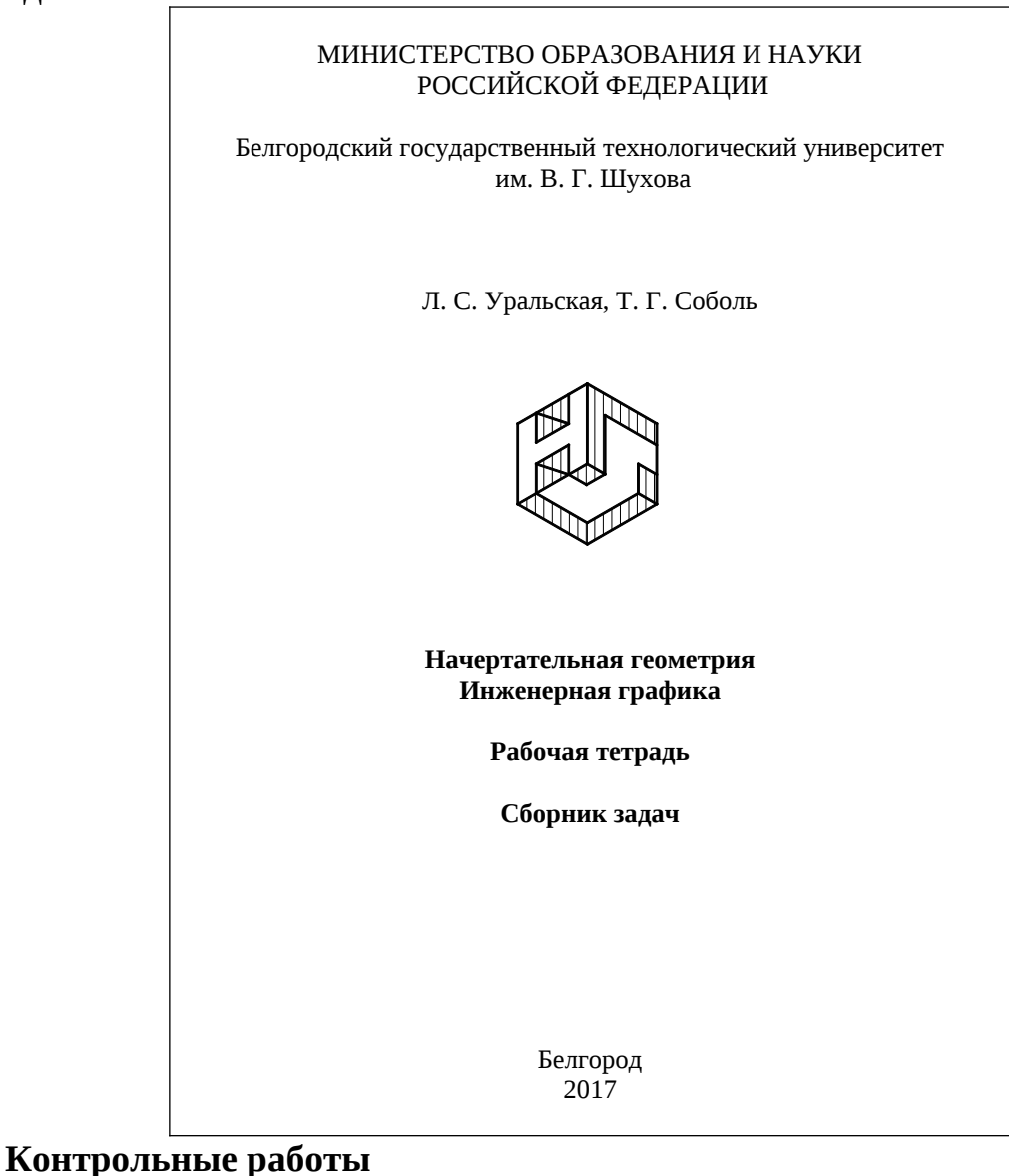

В ходе изучения дисциплины предусмотрено выполнение 2-х контрольных работ. Контрольные работы проводятся после освоения студентами учебных разделов дисциплины: 1-я контрольная работа – 3 неделя семестра, 2-я контрольная работа – 5 неделя семестра. Контрольная работа выполняются студентами в аудитории, под контролем преподавателя. Продолжительность контрольной работы 10 – 15 минут с конструируемым графическим ответом.

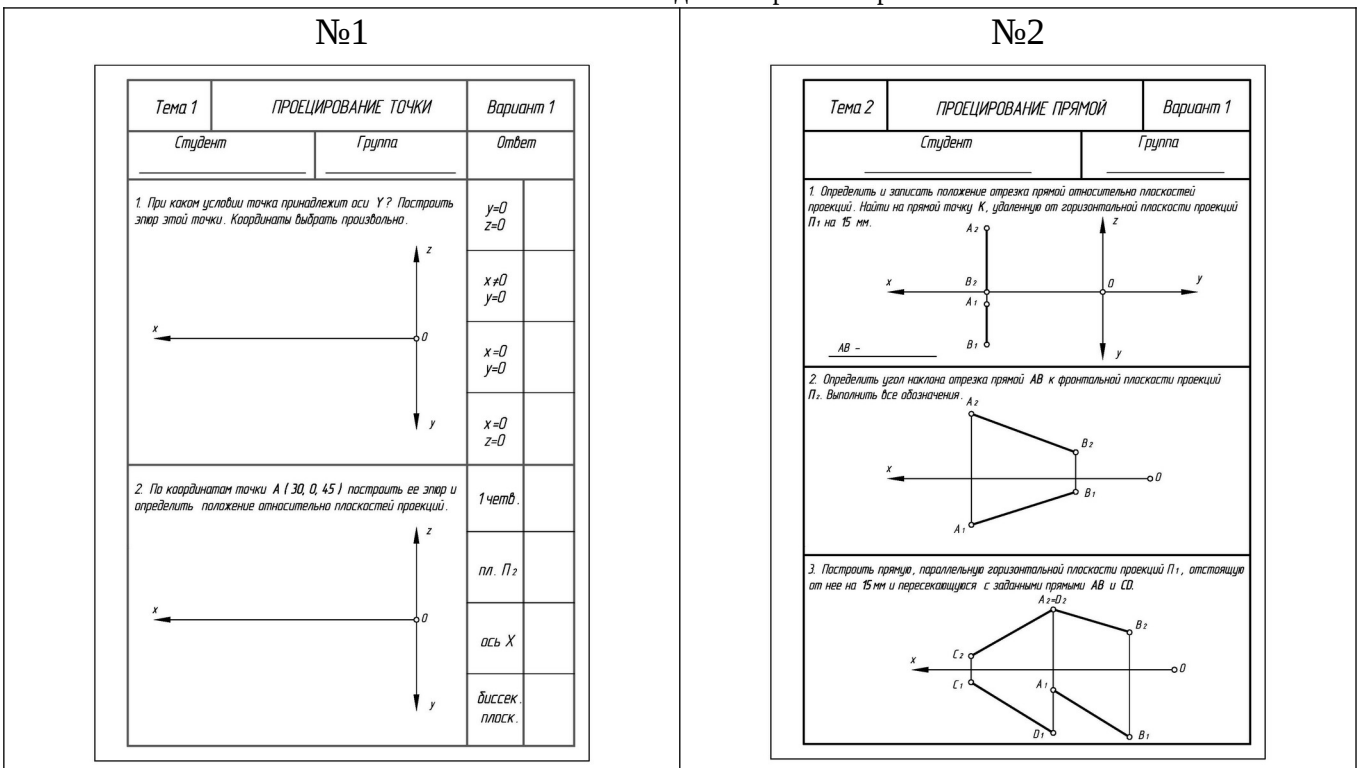

#### *Типовые зад*ания для контрольных работ

### **Чертежи самостоятельной работы**

Задания для выполнения чертежей самостоятельной работы выдаются на практических занятиях после прочтения лекции соответствующего раздела и решении типовых задач этого раздела на практическом занятии.

#### *Типовые варианты заданий*

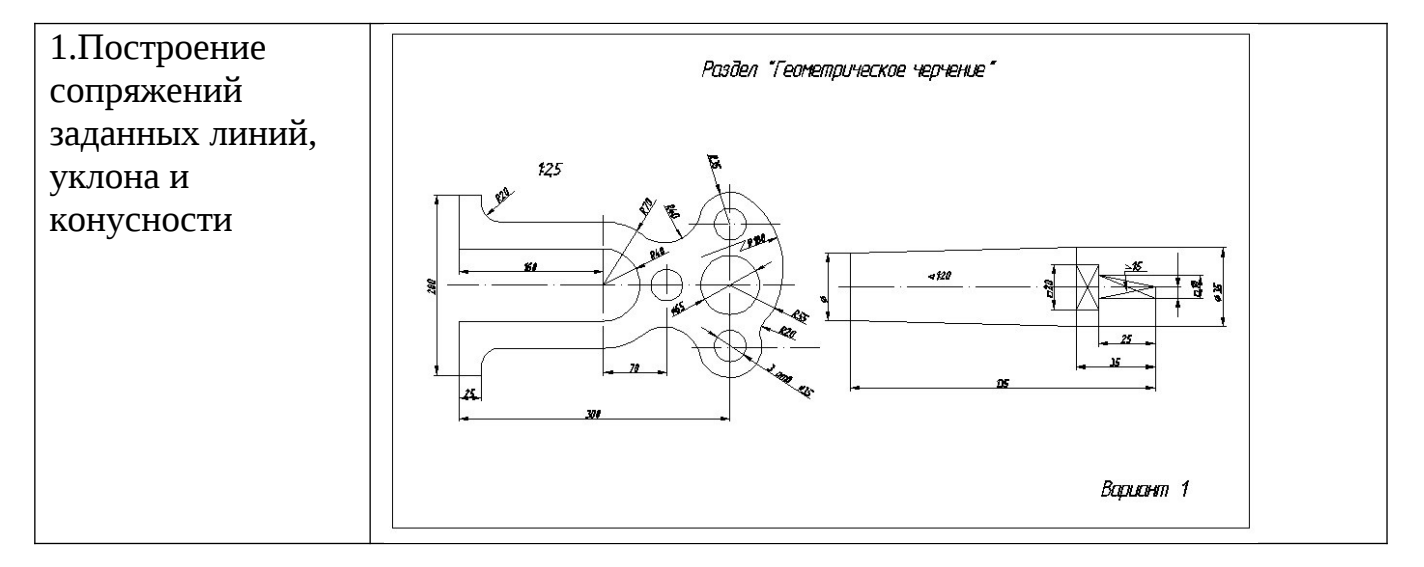

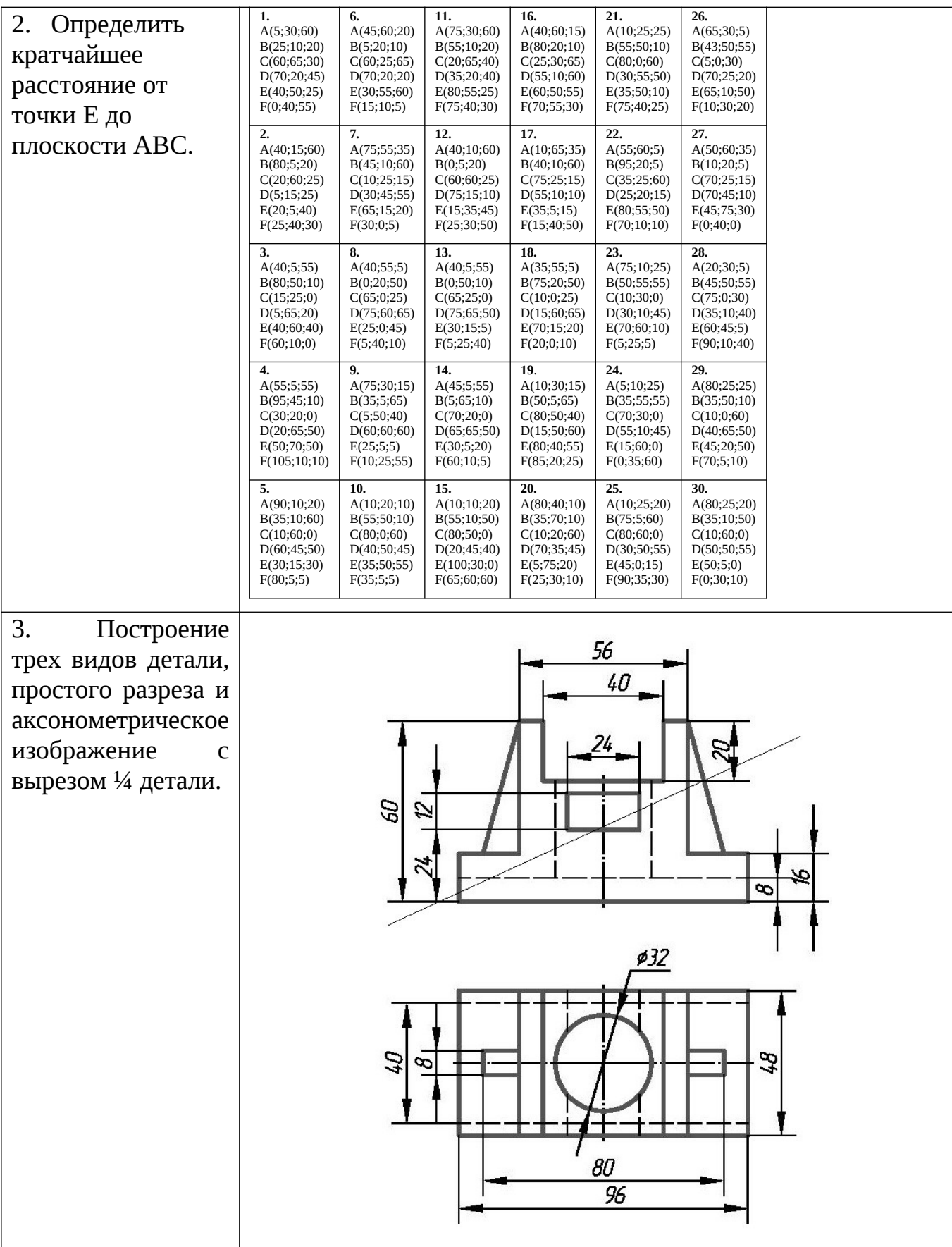

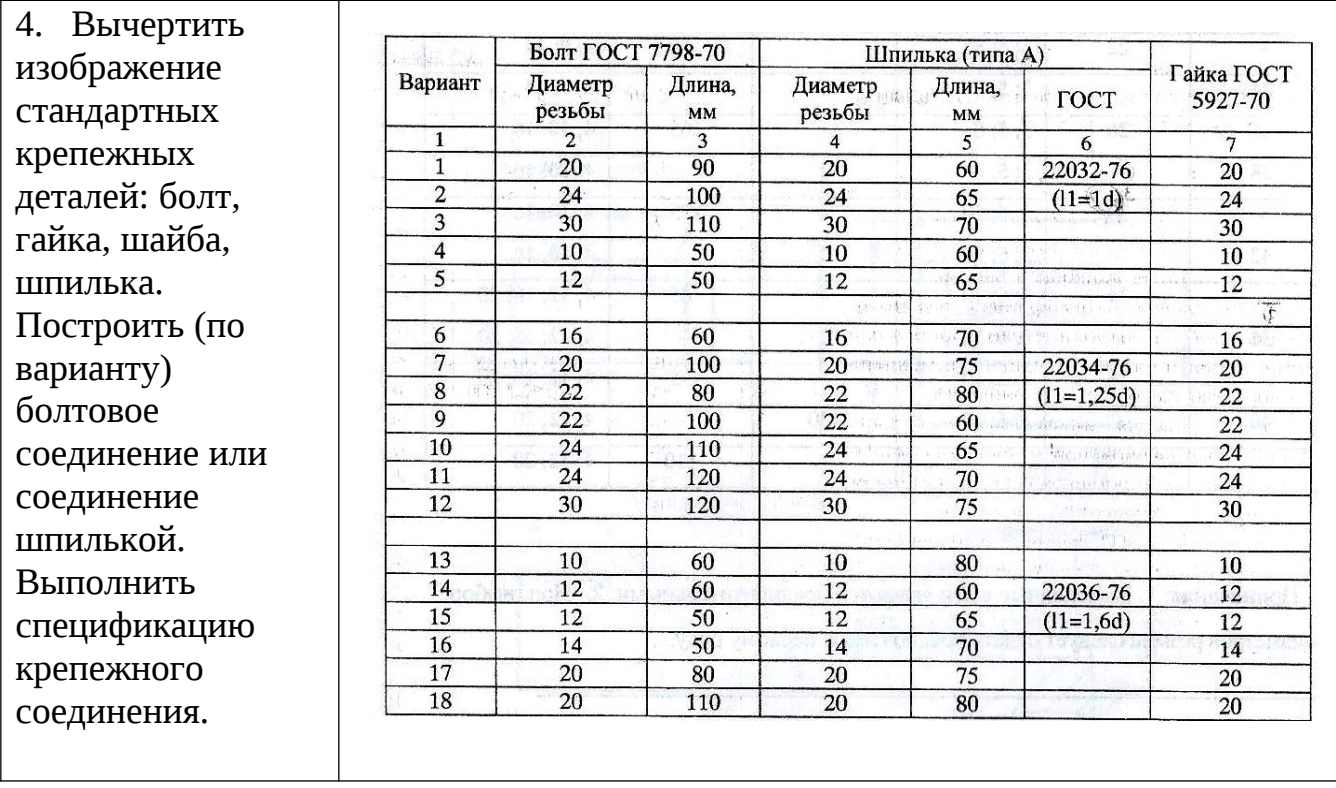

## **Собеседование, устный опрос**

Предполагает опрос студентов на каждом практическом занятии, по изученным разделам дисциплины.

Примерный перечень контрольных вопросов для опроса на практических занятиях представлен ниже.

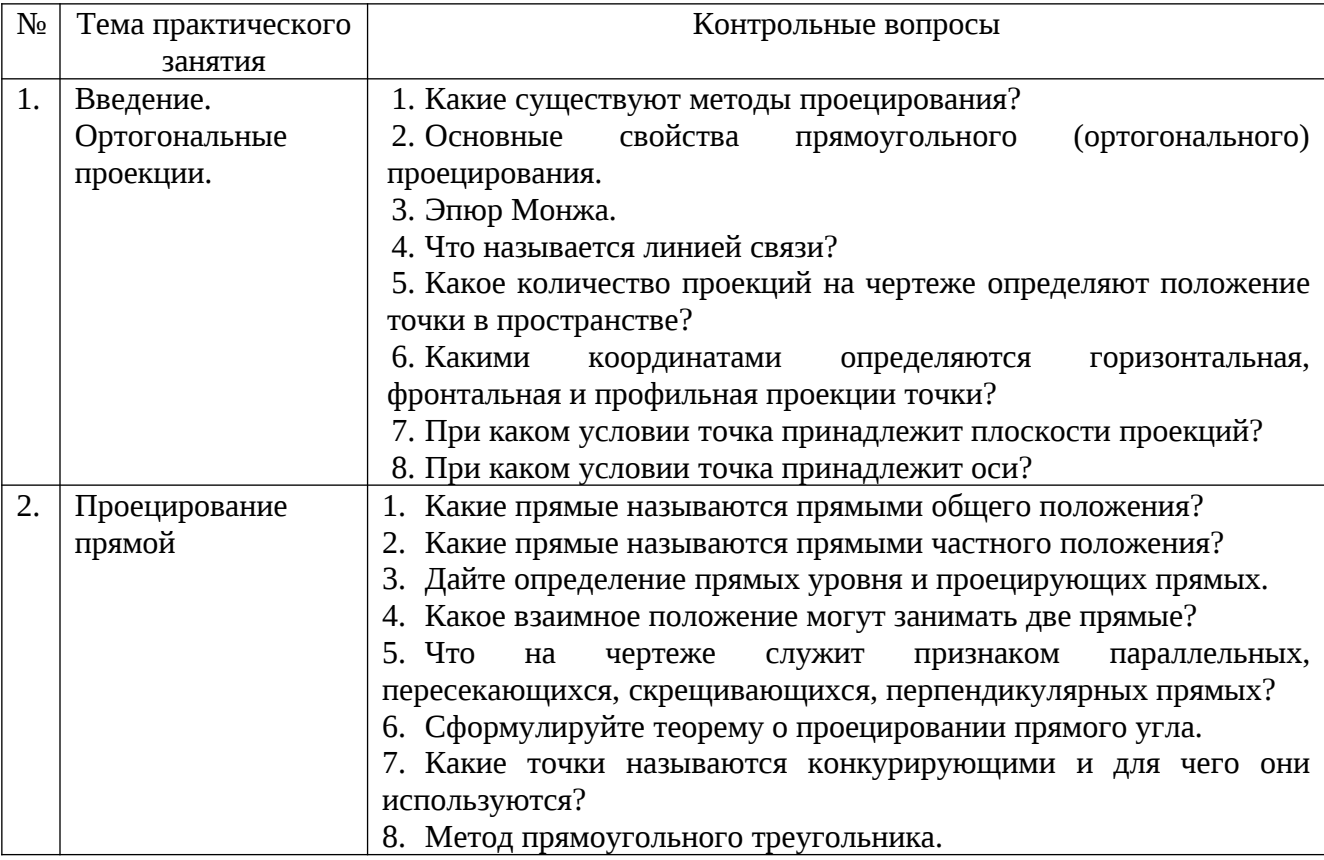

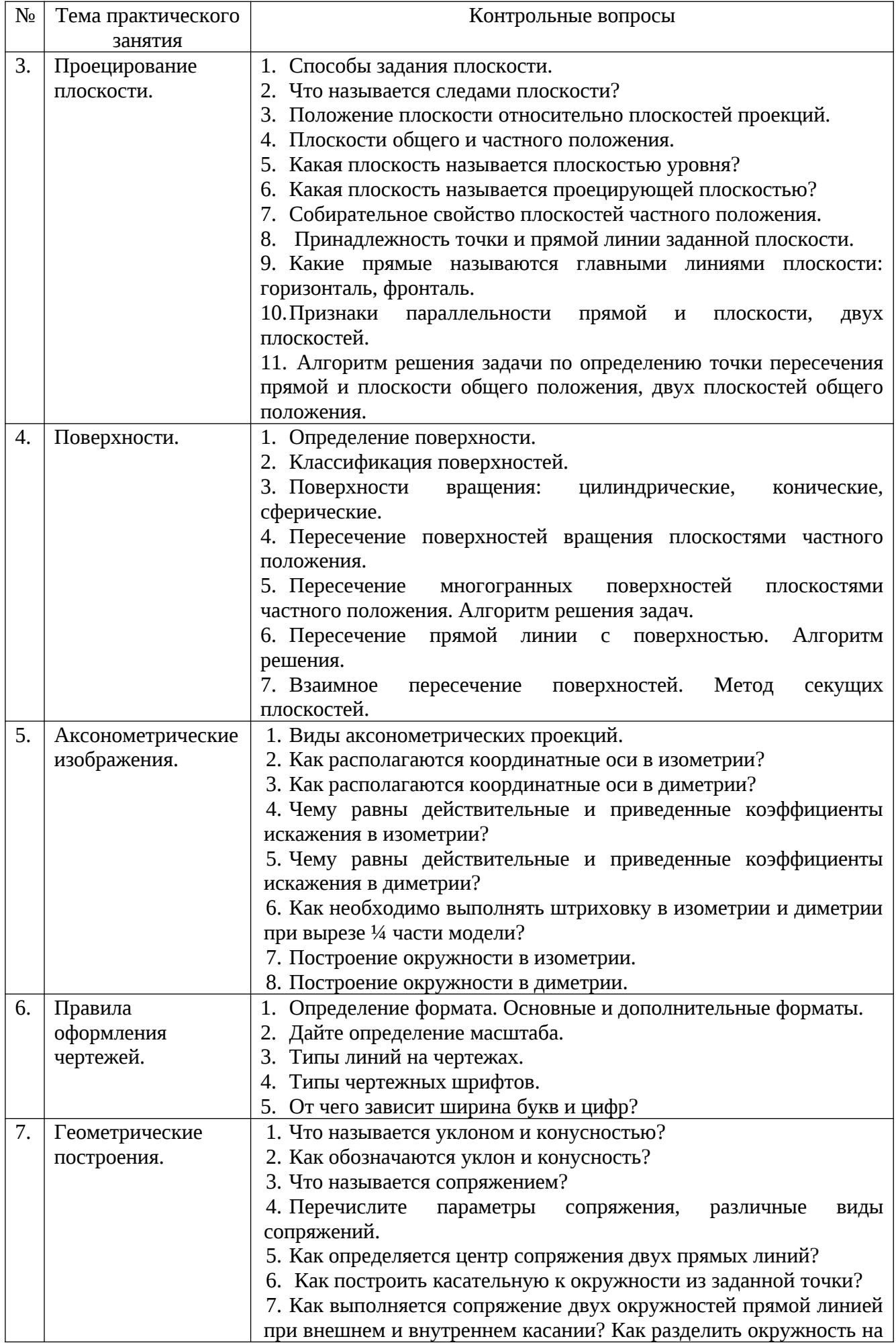

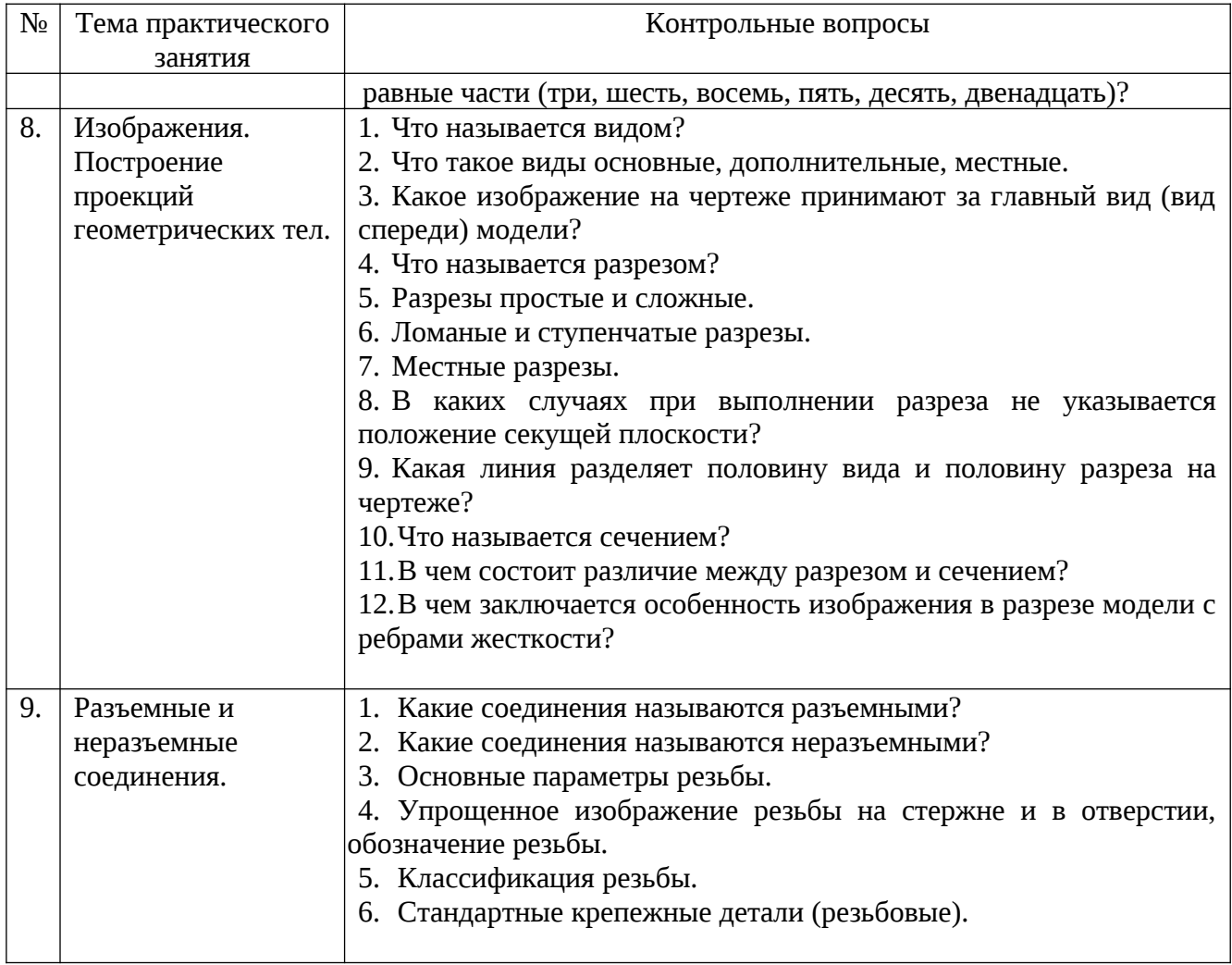

## **5.4. Описание критериев оценивания компетенций и шкалы оценивания**

При промежуточной аттестации в форме экзамена используется следующая шкала оценивания: 2 – неудовлетворительно, 3 – удовлетворительно, 4 – хорошо, 5 – отлично $^{\rm 1}$  $^{\rm 1}$  $^{\rm 1}$ .

При промежуточной аттестации в форме зачета используется следующая шкала оценивания: зачтено, не зачтено.

Критериями оценивания достижений показателей являются:

| Показатель          | Критерий оценивания                   |  |  |  |
|---------------------|---------------------------------------|--|--|--|
| оценивания          |                                       |  |  |  |
| результата обучения |                                       |  |  |  |
| по дисциплине       |                                       |  |  |  |
| Знания              | Знание терминов, определений, понятий |  |  |  |
|                     | Знание алгоритмов решения задач       |  |  |  |
|                     | Объем освоенного материала            |  |  |  |
|                     | Полнота ответов на вопросы            |  |  |  |

<span id="page-14-0"></span> $^{\rm 1}\,$ В ходе текущей аттестации могут быть использованы балльно-рейтинговые шкалы.

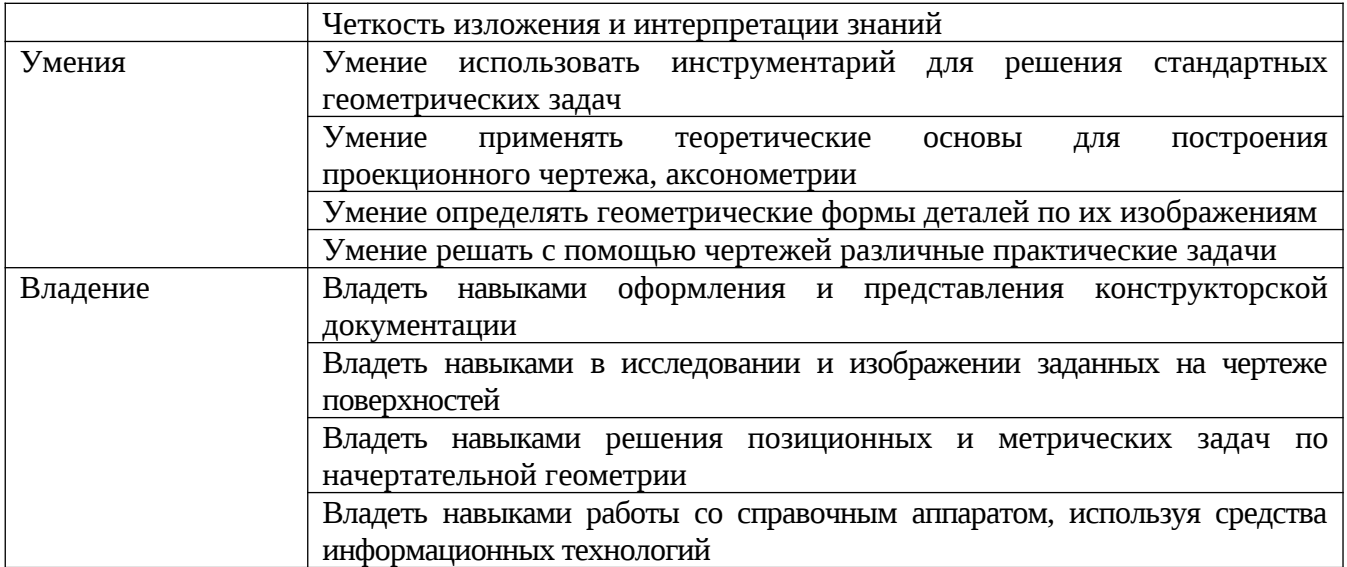

Оценка преподавателем выставляется интегрально по всем показателям и критериям оценивания.

Оценка сформированности компетенций по показателю Знания .

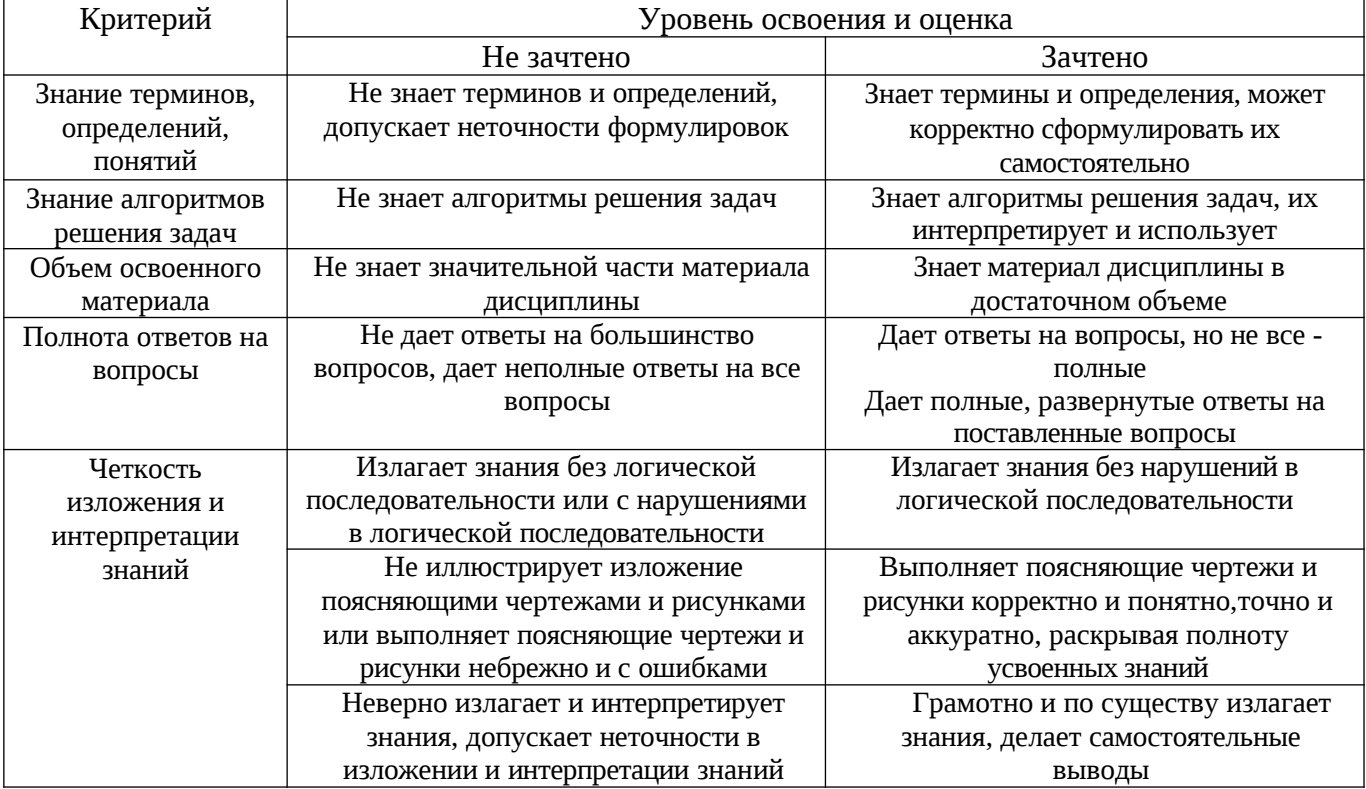

## Оценка сформированности компетенций по показателю Умения.

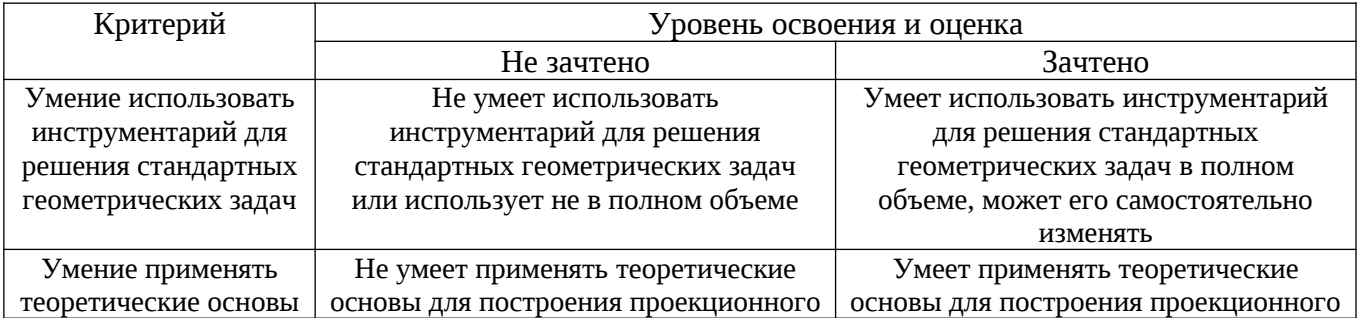

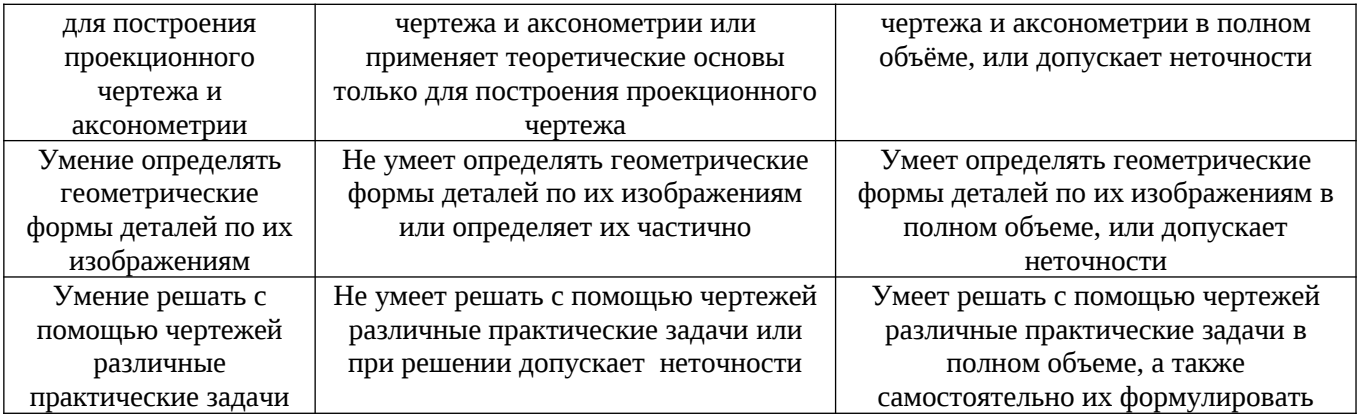

# Оценка сформированности компетенций по показателю Владение.

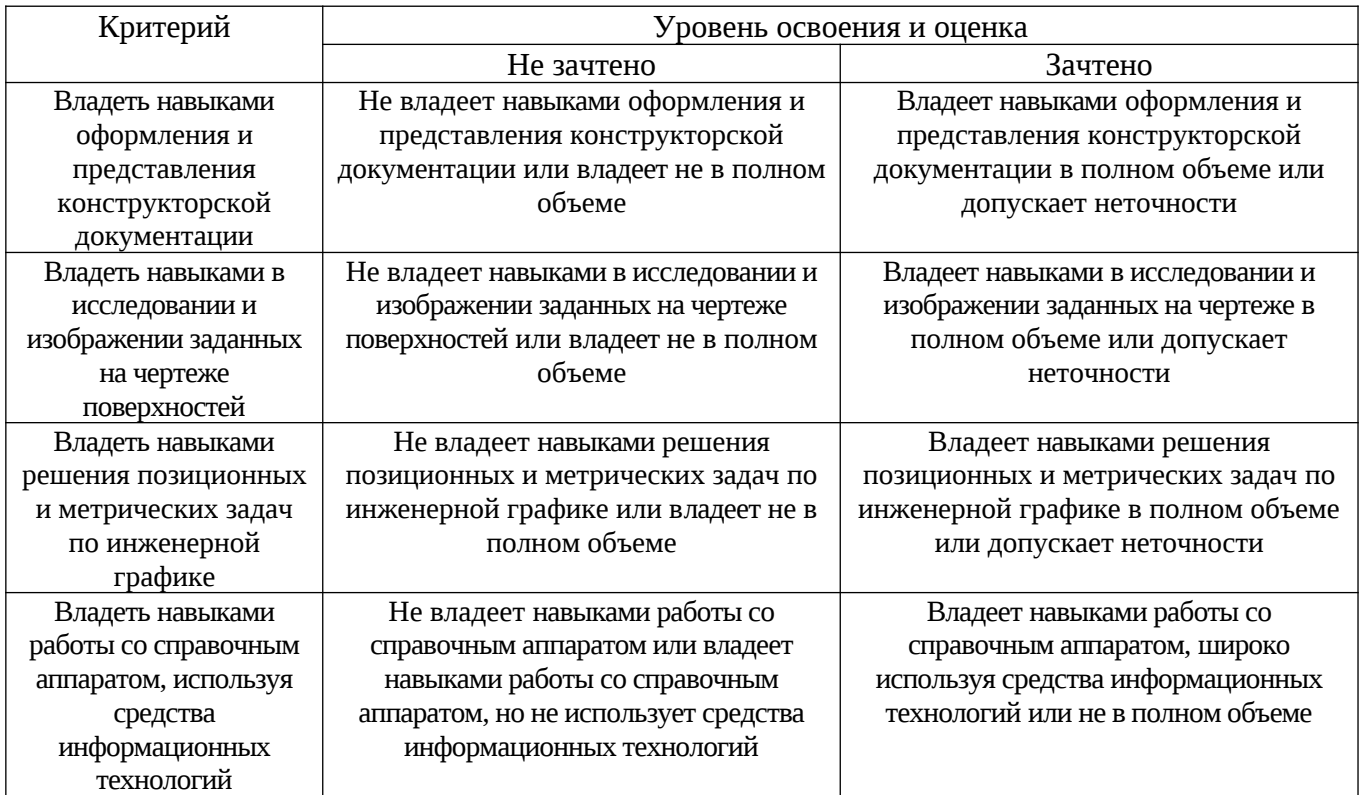

## **6. МАТЕРИАЛЬНО-ТЕХНИЧЕСКОЕ И УЧЕБНО-МЕТОДИЧЕСКОЕ ОБЕСПЕЧЕНИЕ**

# **6.1. Материально-техническое обеспечение**

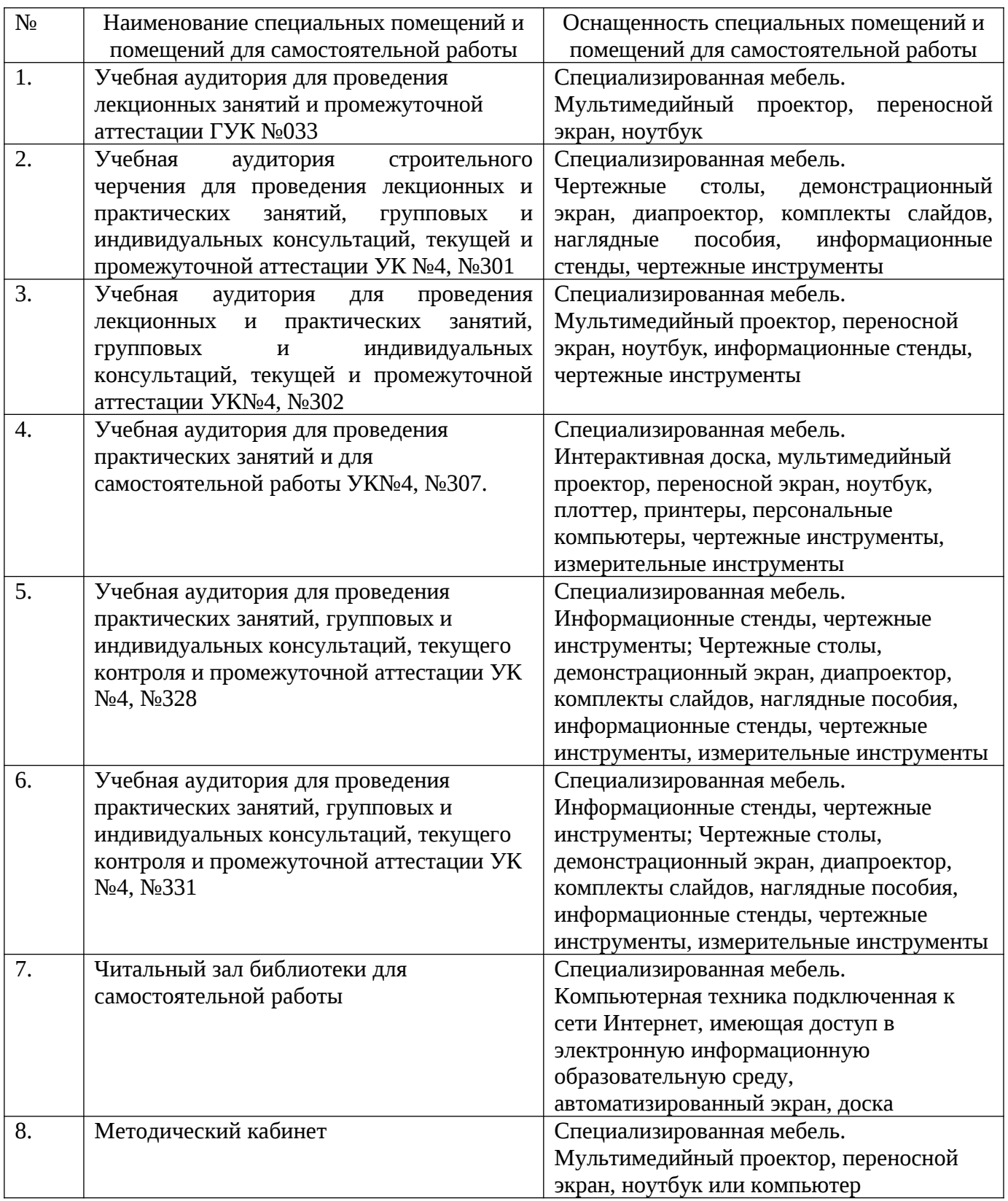

# **6.2. Лицензионное и свободно распространяемое программное обеспечение**

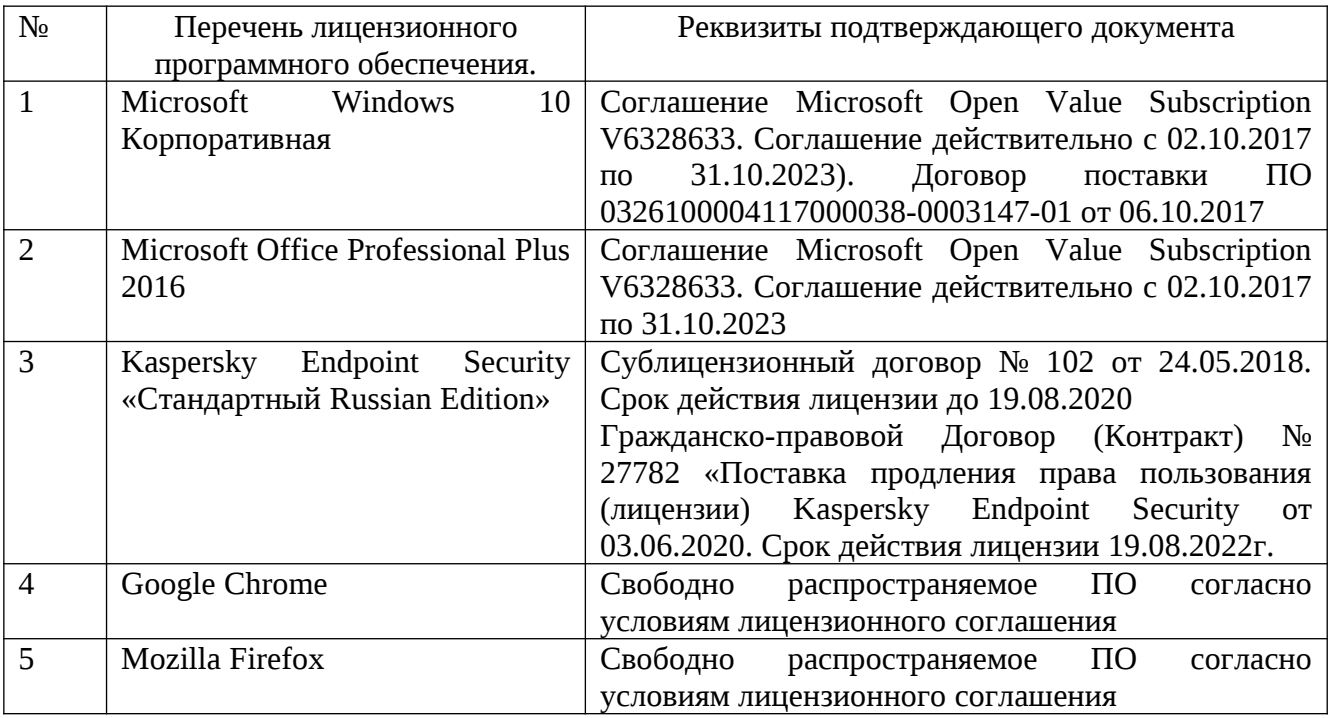

### **6.3. Перечень учебных изданий и учебно-методических материалов**

## **Перечень основной литературы**

- 1. Болтухин, А.К. Инженерная графика. Конструкторская информатика в машиностроении: Учеб. для вузов / А.К. Болтухин, С.А. Васин, Г.П. Вяткин, А.В. Пуш, . – 3-е изд., перераб. и доп. – М. :Машиностроение, 2005. – Режим доступа: [http :// e. lanbook. com / view / book /800/](http://e.lanbook.com/view/book/800/)
- 2. Соболь, Т.Г. Проекционное черчение: учеб. пособие для студентов всех направлений бакалавриата / Т.Г. Соболь, Л.С. Уральская, К.К. Дузенко; БГТУ им. В.Г. Шухова. – Белгород: Изд-во БГТУ им. В.Г. Шухова, 2013 – 88 с.: граф.
- 3. Геометрическое черчение: метод. указания к выполнению расчет.-граф. задания по дисциплине «Инженерная графика» для студентов 1-го курса направлений бакалавриата 140100 - Теплоэнергетика и теплотехника, 190600 - Эксплуатация транспортно-технол. машин и комплексов, 220400 - Упр. в техн. системах, 220700 - Автоматизация технол. процессов и пр-в, 221000 - Мехатроника и робототехника, 221400 - Упр. качеством, 230100 - Информатика и вычисл. техника, 231000 - Програм. инженерия, 280700 - Техносфер. безопасность / БГТУ им. В.Г. Шухова, каф. начертат. геометрии и графики; сост. Т.Г. Соболь, Л.С. Уральская. – Белгород: Изд-во БГТУ им. В.Г. Шухова, 2015. - 44 с.: рис., табл.
- 4. Крепежные детали и соединения: метод. указания к выполнению расчетнограф. заданий по дисциплине «Инженерная графика» для студентов направлений бакалавриата 270800 – Стр-во и 280100 – Природообустройство и водопользование / БГТУ им. В.Г. Шухова, каф. начертат. геометрии и инженерной графики; сост. Т.Е. Ванькова, С.В. Кузнецова. – Белгород: Изд-во БГТУ им. В.Г. Шухова, 2015. – 38 с.
- 5. Уральская, Л.С. Начертательная геометрия. Инженерная графика.: рабочая тетрадь: сборник задач: учеб. пособие для студентов направлений бакалавриата 140100 - Теплоэнергетика и теплотехника, 140400 – Электроэнергетика и электротехника, 190600 - Эксплуатация транспортнотехнол. машин и комплексов, 190700 – Технология транспорт. процессов, 220400 - Упр. в техн. системах, 220700 - Автоматизация технол. процессов и пр-в , 221000 - Мехатроника и робототехника, 221400 - Упр. качеством, 280700 - Техносфер. безопасность / Л.С. Уральская, Т.Г. Соболь. – Белгород: Изд-во БГТУ им. В.Г. Шухова, 2012. – 82 с.
- 6. Геометрическое черчение [Электронный ресурс]: метод. указания к выполнению расчетно-граф. задания по курсу «Инженерная графика» для студентов 1-го курса направлений бакалавриата 140100 – Теплоэнергетика и теплотехника, 190600 – Эксплуатация транспортно-технол. машин и комплексов, 220400 – Упр. в техн. системах, 220700 – Автоматизация технол. процессов и пр-в , 221000 – Мехатроника и робототехника, 221400 – Упр. качеством, 230100 – Информатика и вычисл. техника, 231000 – Програм. инженерия, 280700 – Техносфер. безопасность / БГТУ им. В.Г. Шухова, каф. начертат. геометрии и инженер. графики; сост. Т.Г. Соболь, Л.С. Уральская. -Электрон. текстовые дан. – Белгород: Изд-во БГТУ им.

## В.Г. Шухова, 2015. – Режим доступа:  [https://elib. bstu .ru/Reader/Book/2015061114165563700000656101](https://elib.bstu.ru/Reader/Book/2015061114165563700000656101)

## **Перечень дополнительной литературы**

- 7. Конспект лекций по начертательной геометрии [Электронный ресурс] : учеб. пособие для студентов машиностроит. и мех. специальностей / Л.П. Чуева, К.К. Дузенко, С.С. Латышев, А.Н. Масловская; БГТУ им. В.Г. Шухова. – Электрон. текстовые дан. – Белгород: Изд-во БГТУ им. В.Г. Шухова, 2014. – Режим доступа:  [https://elib. bstu .ru/Reader/Book/2014040921180703917200003370](https://elib.bstu.ru/Reader/Book/2014040921180703917200003370)
- 8. Талалай, П.Г. Начертательная геометрия. Инженерная графика. Интернеттестирование базовых знаний: учеб. пособие / П.Г. Талалай. – СПб.: «Лань», 2010. – Режим доступа: http://e.lanbook.com/view/book/615/
- 9. Чуева, Л.П. Развитие познавательной и творческой активности студентов в процессе изучения начертательной геометрии [Электронный ресурс] : учеб. пособие для студентов всех форм обучения машиностроит. и механикотехнол. специальностей / Л.П. Чуева, К.К. Дузенко; БГТУ им. В.Г. Шухова – Электрон. текстовые дан. – Белгород: Изд-во БГТУ им. В.Г. Шухова, 2014. - Режим доступа:

 [https://elib. bstu .ru/Reader/Book/2014040921181179619200006901](https://elib.bstu.ru/Reader/Book/2014040921181179619200006901)

## **6.4. Перечень интернет ресурсов, профессиональных баз данных, информационно-справочных систем**

- 1. [www.StandartGOST. ru](http://www.StandartGOST.ru/) Интернет портал «Открытая база ГОСТов».
- 2. [www. eskd. Ru](http://www.eskd.Ru/) Интернет портал «Единая Система Конструкторской Документации».